# **Zugfahrtsauswahl**

# **Beschreibung**

Manchmal ist es wünschenswert, direkt - beispielsweise nach Fahrplan - aus einer Menge von Zugfahrten zufällig oder nach Reihenfolge eine oder mehrere Zugfahrten zur Durchführung auswählen zu können. Zu diesem Zweck gibt es die sogenannte Zugfahrts-Auswahl für die Auswahl aus mehreren Zugfahrten. Obwohl einer solchen Auswahl keine Blöcke zugeordnet werden, kann Sie wie andere normale Zugfahrten gestartet werden. Sie kann überall dort verwendet werden, wo auch normale Zugfahrten verwendet werden können. Wird eine Zugfahrts-Auswahl gestartet, dann werden eine oder mehrere der in der Auswahl enthaltenen Zugfahrten ausgewählt und gestartet. In dieser Auswahl dürfen auch weitere Zugfahrts-Auswahlen enthalten sein.

# **Eigenschaften einer Zugfahrtssequenz**

Allgemeine Eigenschaften einer Zugfahrtsauswahl bzw. einer Zugfahrtssequenz (Fahrdienstleiter) Mit den folgenden Optionen der Registerkarte Allgemeines können Sie allgemeine Eigenschaften einer Zugfahrtsauswahl bzw. Zugfahrtssequenz festlegen.

#### **Name**

Tragen Sie hier den Namen der Zugfahrt ein. Dies kann ein beliebiger Text sein. Sie können auch Platzhalter verwenden.

## **Versuchen**

From:

Geben Sie hier an, wie lange versucht werden soll, die Zugfahrt zu starten. Wenn hier 0 eingegeben wurde, wird nur ein einziges mal versucht, die Zugfahrt zu starten. Jeder andere Wert wird als eine Zeitspanne in Sekunden interpretiert. Wenn der Start einer Zugfahrt missglückt, versucht der Fahrdienstleiter noch mehrere Male, die Zugfahrt zu starten, bis die angegebene Zeitspanne verstrichen ist.

## **Sichtbar nur im Editiermodus:**

Zeigt die Zugfahrt in der Liste der Zugfahrten im Fahrdienstleiterfenster nicht an, wenn der Editiermodus ausgeschaltet ist. Diese Option ist sinnvoll, damit z.B. Zugfahrten, die nur indirekt bzw. automatisch durch andere Objekte gestartet werden, während des Betriebs nicht in der Liste erscheinen. Die Liste der Zugfahrten kann dadurch im Betrieb übersichtlicher gemacht werden, indem z.B. nur solche Zugfahrten angezeigt werden, die durch Auswahl Ihres Listeneintrags mit der Maus explizit von Hand gestartet werden sollen.

## [Zugfahrtsauswahl](https://www.modellbahn-doku.de/tag/zugfahrtsauswahl?do=showtag&tag=Zugfahrtsauswahl), [Zufahrt,](https://www.modellbahn-doku.de/tag/zufahrt?do=showtag&tag=Zufahrt) [Auswahl](https://www.modellbahn-doku.de/tag/auswahl?do=showtag&tag=Auswahl)

<https://www.modellbahn-doku.de/> - **Dokumentation und Wiki der Modellbahn-Anlage.de**

Permanent link: **<https://www.modellbahn-doku.de/tc/zugfahrt/zugfahrtsauswahl>**

Last update: **03.04.2024 23:44**

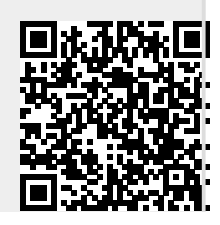